## Step by Step Scratch Tutorial – Space Shmup Game Part 2 - Boss Battle

Add a Boss Battle with health and a death animation to your Space Shmup game Programming difficulty: medium

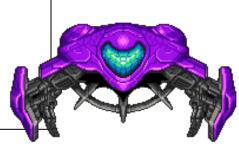

First: Create a boss enemy sprite with the draw tools, or upload a sprite created from Piskel

1

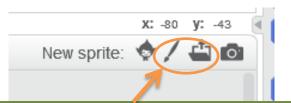

Click the draw sprite button (or click import from file if you already made a custom boss sprite in piskel)

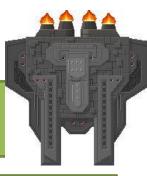

2

To make your boss ship appear 10 seconds after you start your game, and then bounce around the screen, add this code to the scripts tab of your sprite:

```
when clicked
hide
wait 10 secs
go to x: pick random -230 to 230 y: 170
show
forever
if on edge, bounce
move 5 steps
```

If you want your boss to move a different way instead of bouncing, think about it, and then code it.

Next: Make your Boss hard to kill by adding health

Add health to your boss by creating a variable.
Click on Data.

Scripts Costumes Sounds Control Control Co

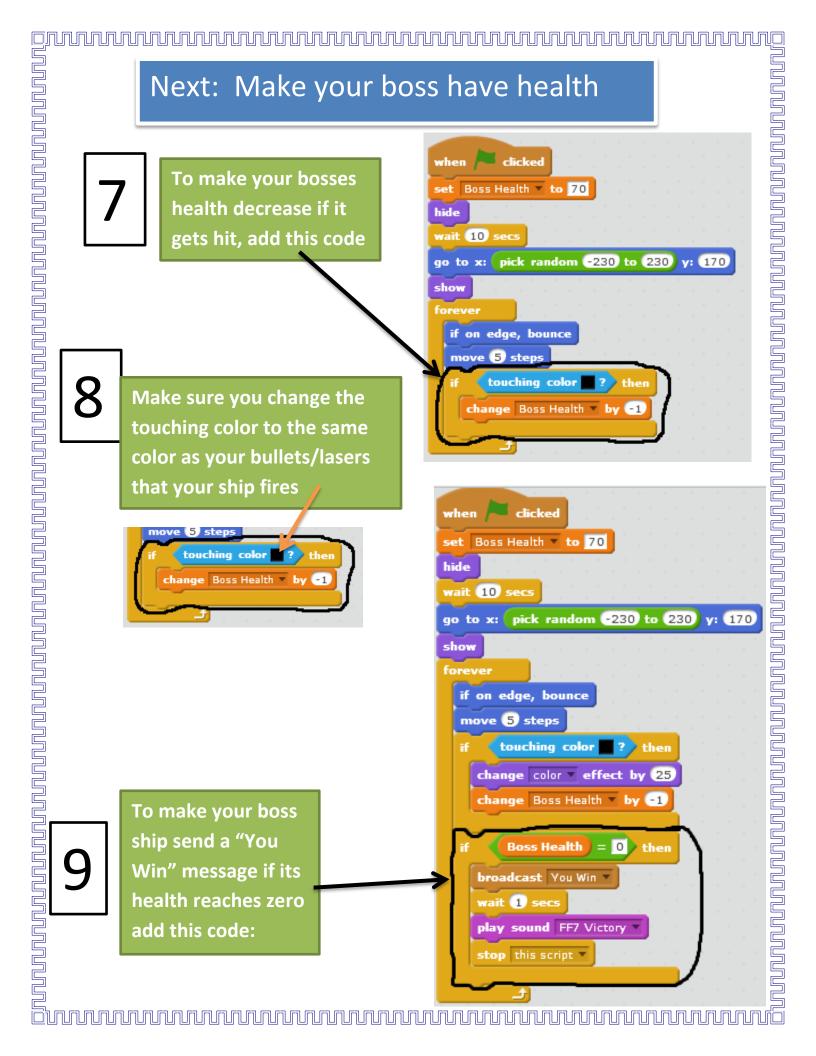

Next: Make your boss dangerous, and make it look like it explodes when it dies

9

Make a brand new script for your Boss Sprite. Add this code to make you die if you touch the boss.

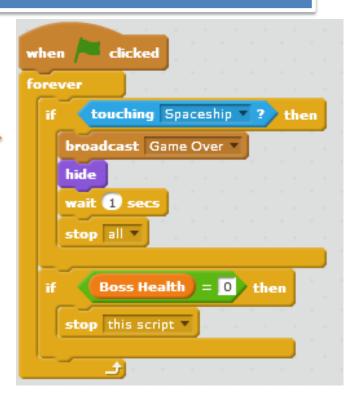

10

Make your boss look like its exploding by creating more costumes. Click Costumes,

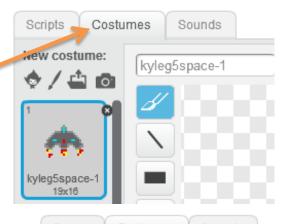

11

Right click on your Boss Ship Costume1 and click "duplicate"

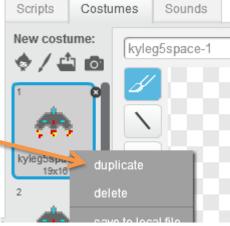

## Next: Make your Boss exploding costumes

12

For costume2 draw your boss sprite look like its exploding apart

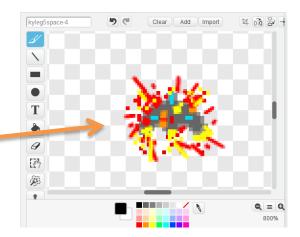

13

And then again, a bit more

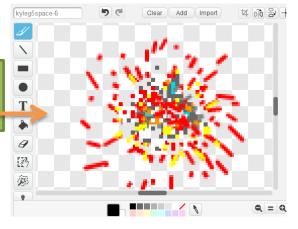

14

And finally, a bit more.

Add as many exploding costume frames as you want to make your ship explosion animation fluid.

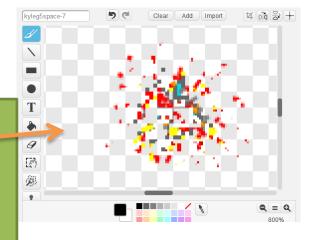

## Next: Animate your boss ship to explode

15

Add this code to the boss health script and make your boss play its explosion animation when its health reaches Zero

(Make sure you switch costumes to costume2, costume3, and costume4, and any other ones you created)

16

Test your code and de-bug any errors.
After that you should have a working game!

forever

if on edge, bounce

move 5 steps

if touching color ? then

change Boss Health > by -1

if Boss Health = 0 then

broadcast You Win >

wait 1 secs

play sound gong >

switch costume to kyleg5space-2 >

wait 0.05 secs

switch costume to kyleg5space-3 >

wait 0.05 secs

switch costume to kyleg5space-4 >

wait 0.05 secs

hide

stop this script >

Here are some extra ideas to make your game even better!

Ideas for finishing touches or extras:

- A story
- Extra levels and bosses to fight
- A health bar for bosses
- Different backgrounds, more music,
- Weapon upgrades!

There are endless things you can add to a game to make it awesome, but the most important part is.... Have Fun!!!